# **Profiles Research Networking Software Architecture Guide**

Documentation Version: June 1, 2012

Software Version: ProfilesRNS1.0.0

# **Table of Contents**

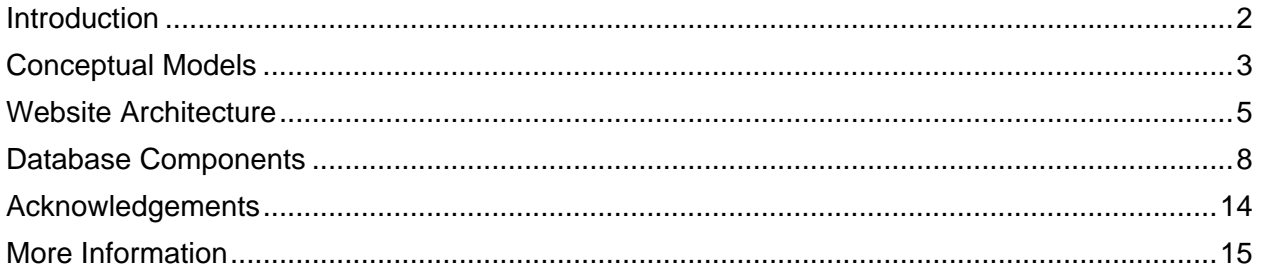

## **Introduction**

Based on user feedback from Profiles RNS Beta and the rapid emergence of VIVO RDF as a standard vocabulary for describing faculty scholarly activities and institutional resources, Profiles RNS 1.0.0 was rewritten to be more modular and extensible and to take advantage of the Resource Description Framework (RDF) data model. Below is an excerpt from Wikipedia describing RDF:

The RDF data model is similar to classic conceptual modeling approaches such as Entity-Relationship or Class diagrams, as it is based upon the idea of making statements about resources (in particular Web resources) in the form of subject-predicate-object expressions. These expressions are known as triples in RDF terminology. The subject denotes the resource, and the predicate denotes traits or aspects of the resource and expresses a relationship between the subject and the object. For example, one way to represent the notion "The sky has the color blue" in RDF is as the triple: a subject denoting "the sky", a predicate denoting "has the color", and an object denoting "blue". RDF is an abstract model with several serialization formats (i.e., file formats), and so the particular way in which a resource or triple is encoded varies from format to format.

This mechanism for describing resources is a major component in what is proposed by the W3C's Semantic Web activity: an evolutionary stage of the World Wide Web in which automated software can store, exchange, and use machine-readable information distributed throughout the Web, in turn enabling users to deal with the information with greater efficiency and certainty. RDF's simple data model and ability to model disparate, abstract concepts has also led to its increasing use in knowledge management applications unrelated to Semantic Web activity.

A collection of RDF statements intrinsically represents a labeled, directed multi-graph. As such, an RDF-based data model is more naturally suited to certain kinds of knowledge representation than the relational model and other ontological models. However, in practice, RDF data is often persisted in relational database or native representations also called Triplestores, or Quad stores if context (i.e. the named graph) is also persisted for each RDF triple. As RDFS and OWL demonstrate, additional ontology languages can be built upon RDF.

# **Conceptual Models**

Profiles RNS pioneered two conceptual models, "Profiles-Networks-Connections" and "Passive & Active Networks", which make the software unique among research networking platforms by (1) providing three ways of viewing and exploring RDF data, and (2) providing two ways of generating new triples.

### **Profiles, Networks, and Connections**

Profiles RNS introduces a novel concept called Profiles, Networks, and Connections. Consider the RDF triple in which "John"-"has published with"-"Charles". In other words, John and Charles are co-authors. By itself, this is a simple fact, but for a user of the Profiles website, it leads to three types of more complex questions:

- 1. Who is John? To answer this question, Profiles contains "profile" pages dedicated to each entity, which lists its various RDF properties. John's profile page might include properties such as his name, title, affiliation, contact information, photograph, and a research narrative.
- 2. Who are John's co-authors? This question explores one of John's RDF properties, "has published with", in more depth. A profiles "network" page lists an entity and all the other entities that are connected to it through a particular property, along with additional information about those connections. In other words, it displays all RDF triples that have a given subject and predicate. There are many ways to present a network to users, depending on exactly what they want to know about that network. For example, a geospatial visualization of the network can show whether John's co-authors are mostly located in one city or spread across different geographical regions, and a temporal view of John's co-authors show how his collaborations have changed over time.
- 3. How are John and Charles connected? This question is about the particular coauthorship relation between John and Charles. How many articles have they published together? When were these articles published? Who was the first author on those articles? What were the topics of those articles? Profiles contains "connection" pages, which enable users to view any metadata associated with a single RDF triple. This is especially useful for Profiles' derived "passive" networks. For example, Profiles automatically creates a "similar research" connection between investigators if their publications have a certain number of Medical Subject Headings (MeSH) in common. The connection page lists those subject headings.

The diagram below illustrates the differences between Profiles, Networks, and Connections. On the Profiles website, the three circular icons indicate to users which of the three types of pages they are viewing. The Profile icon has a large center circle with a thin outer ring around it. This represents the fact that the page is primarily about the entity, with only a sample of the surrounding networks being shown. The Network icon has a small center circle with lines connecting it to the outer ring. This represents the fact that the page is more about the surrounding entities. The Connection icon has two circles connected by a thick line to show that the page is about a particular triple.

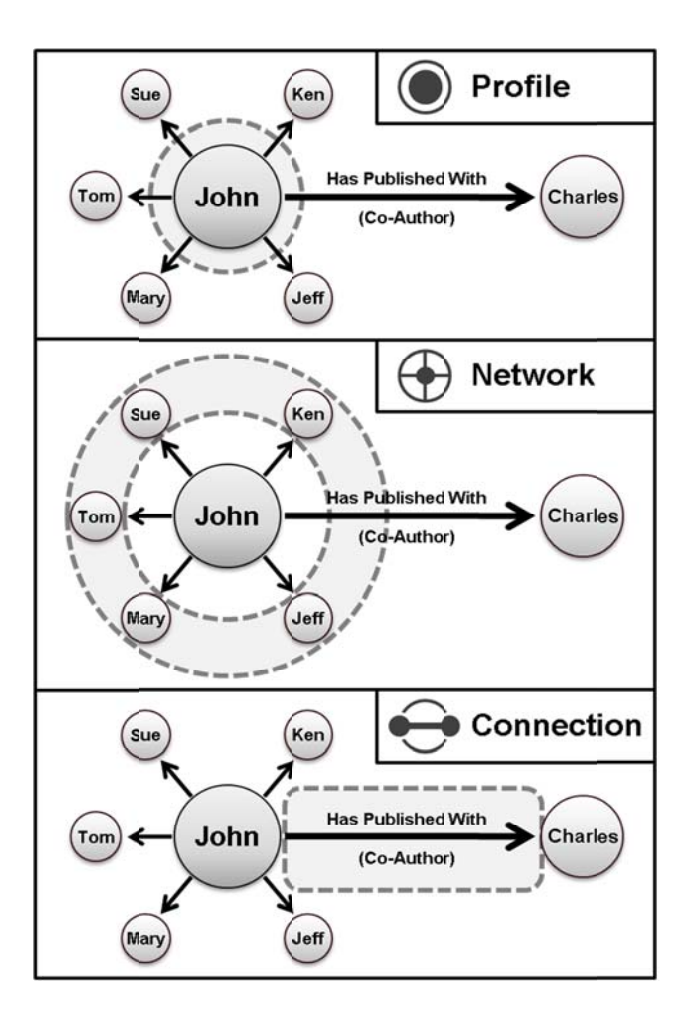

### **Passive & Active Networks**

"Passive" and "Active" networks build upon the raw RDF data loaded into Profiles by creating new types of triples. This not only enables the website to be a more useful and exciting tool on day one, but it also allows users to expand its content with information about social networks that only they know.

- Passive networks are automatically derived from existing RDF data, such as coauthorship history, organizational relationships and geographic proximity. It extends these networks by discovering new connections, such as identifying "similar people" who share related keywords. Offering these additional suggestions, Profiles RNS can lead users to unexpected opportunities for collaboration and new sources of expertise.
- Users can manually create active networks by identifying advisor, mentor and  $\bullet$ collaborator relationships with colleagues. Profiles RNS will soon support the OpenSocial standard, which will let researchers use the same types of plug-in collaboration gadgets found on LinkedIn and Google within their active networks.

# **Website Architecture**

The website's graphical user interface (GUI) is divided into sections called "panels". Each panel contains a list of "modules". Modules are implemented as .NET controls. Most modules function by requesting RDF data and applying an XSLT file to render it as HTML. However, some perform more complex tasks. The website "Framework" creates the HTML "shell" illustrated below. The shell provides the page layout for the panels. The Framework uses the data in an XML file called the PresentationXML to determine the window and page titles and which modules to load into each panel.

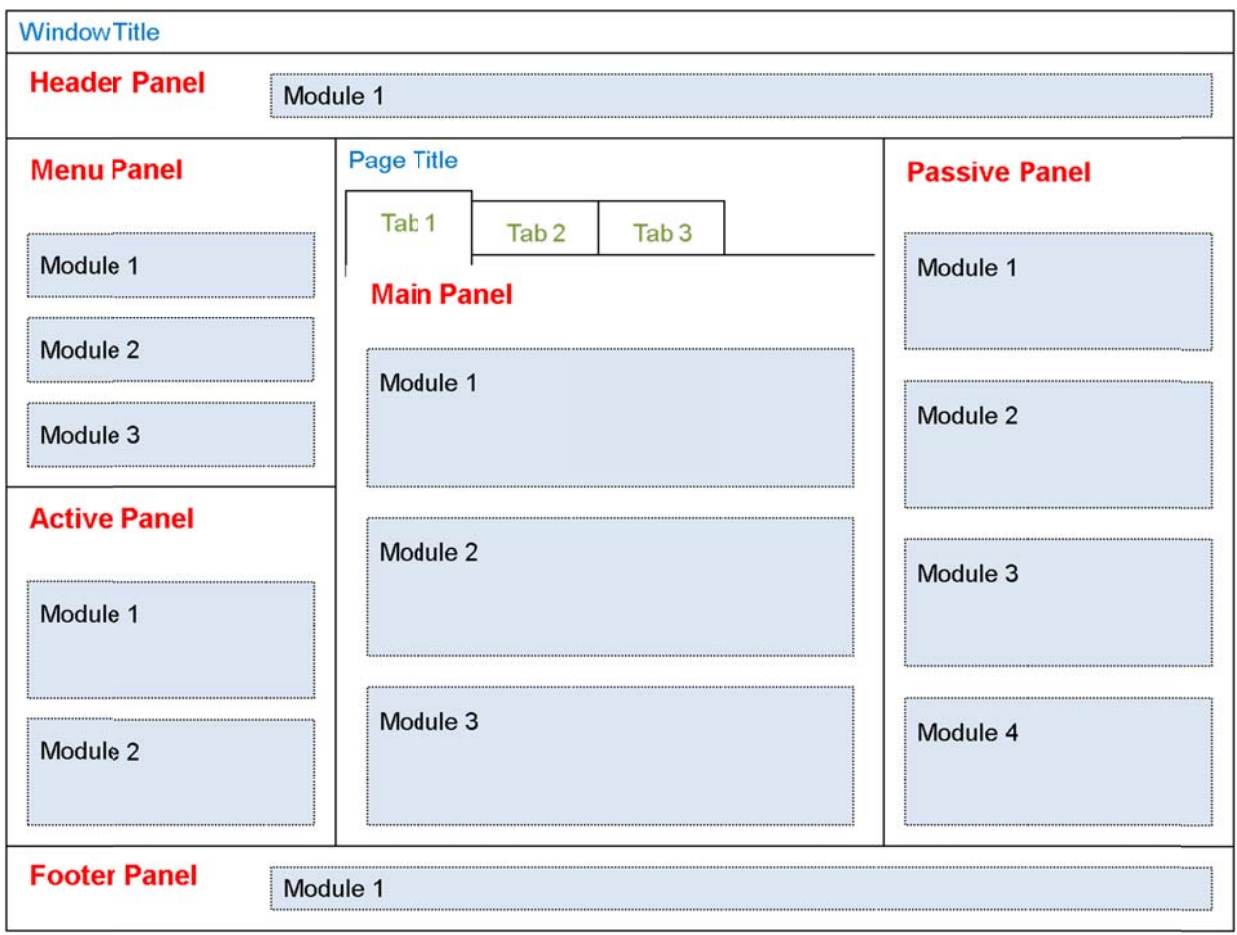

Below is a box diagram of the website components. When the server receives a RESTful URL, a set of "resolvers" parse the query string path to determine which application is being requested and what variables should be passed to the application. Each application performs different functions. The Profile application takes a URI and returns an RDF document. The Display application takes a URI and renders it as HTML. Applications that have a user interface component, such as Display, Search, and About send the Framework an application-specific Presentation XML and an optional RDF Data object. The Framework's Master Page creates the HTML shell, which includes images, CSS, and JavaScript files. The Framework uses the data in the Presentation XML to select which modules to load, and it passes parameters listed in the Presentation XML to the modules.

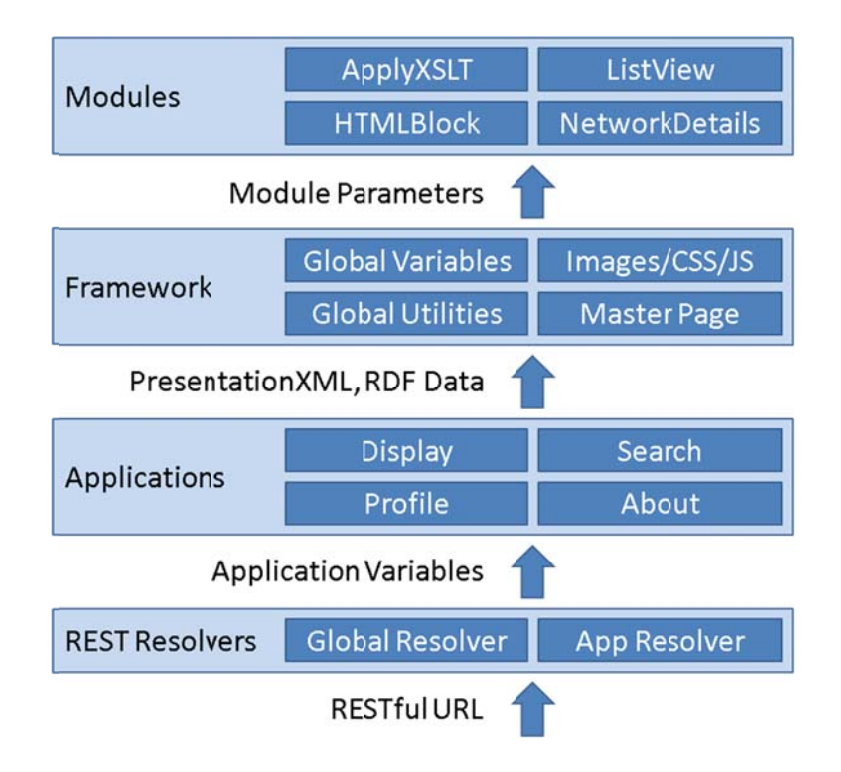

Modules typically obtain data by performing an HTTP POST to a URI that returns an RDF document. That URI can exist anywhere on the internet. If the URI happens to be in Profiles, then the HTTP POST will pass through the REST Resolver and be handled by the Profile application. Thus, the Display application usually calls the Profile application multiple times indirectly via the Modules that it tells the Framework to render.

When a user enters a Profiles URI into the web browser, the following events occur:

- 1. A 303 redirect sends the user to a URL that corresponds to the Display application.
- 2. The Display application retrieves a Presentation XML specific to the RDF class of the URI from the Profiles database and sends it to the Framework.
- 3. The Framework parses the Presentation XML and loads the appropriate modules.
- 4. The modules request RDF data via an HTTP POST to a URI. The request header will contain an "application/rdf+xml" content type.
- 5. If it is a Profiles URI, then Profiles will recognize the "application/rdf+xml" content type in the request header and perform a 303 redirect to a URL that corresponds to the Profile application.
- 6. The Profile application will first see if the RDF data for the requested URI exists in its cache. If so, it will return the data from cache. Otherwise, it will retrieve the RDF from the Profiles database and store it in cache before returning it.
- 7. The modules apply XSLT to the RDF to render HTML.

Below is a list of applications included in this release of Profiles RNS.

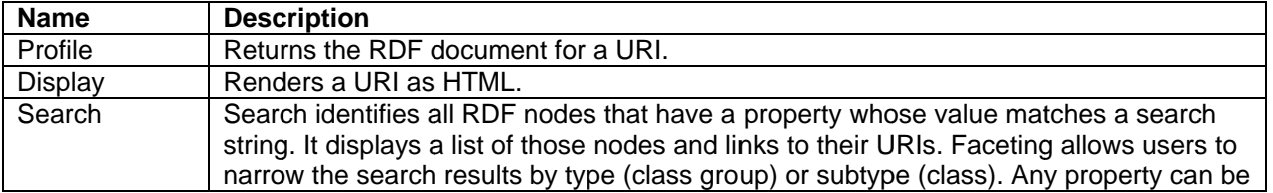

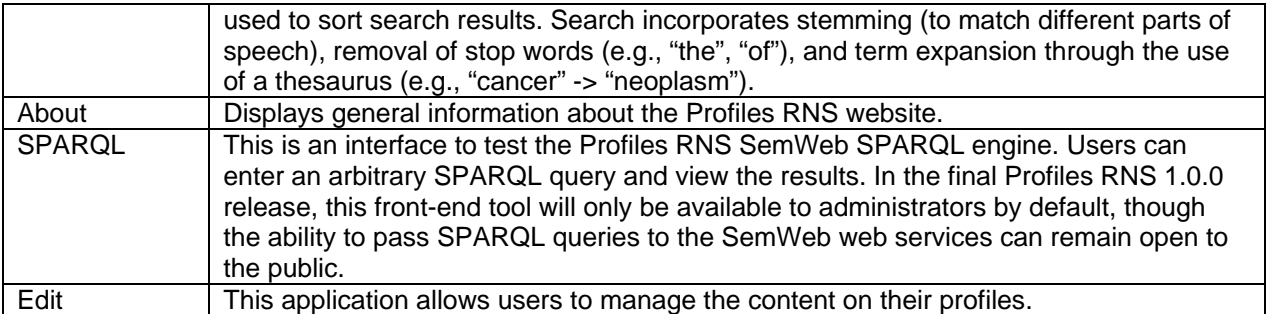

Overall, there is relatively little C# code in Profiles. The complexity of how to store and process RDF exists in the database, and the details of how to render a page are coded as PresentationXML and XSLT files. As a result, little or no C# programming should be needed to configure and customize Profiles. Extending the functionality of Profiles can be done in several ways: (1) adding new classes or properties to the ontology, (2) editing the PresentationXML files for existing applications, (3) creating a new application, or  $(4)$  creating a new module.

# **Database Components**

#### **Schemas Overview**

The Profiles database is organized in a hierarchy, with the top two levels defined by schemas. We use a convention where each schema name has two parts, separated by a period. Note that because of the period, the schema name must always be written in brackets. For example, the table [Profiles100].[RDF.Stage].[Log.Job] has the table name "[Log.Job]", it is in the schema "[RDF.Stage]", and it is in the database "[Profiles100]". When writing queries, you do not need to include the database name if you are already connected to the database, but you will always need to include the schema name.

The schemas are divided into two categories: (1) The "core" schemas are essential for Profiles to function properly. Every instance of Profiles must contain the database components in these schemas. (2) The "extended" schemas facilitate the data loading process or provide other types of functionality that are specific to a domain. For example, there are tables to store attributes associated with Pubmed articles; however, these are only relevant in biomedicine. A financial company using Profiles to build networks among its global employees might create different extended schema tables that store information about countries and markets.

There is a general direction of data flow in Profiles, as illustrated in the diagram below, which begins with external data from many different sources. This is then parsed and disambiguated to identify distinct objects and their relationships. Derived data may be obtained from the disambiguated data through computational methods such as social network analysis. Finally, disambiguated and derived data is described as linked data, which consists of nodes and triples. An ontology describes the classes and properties in the linked data. At each step in the data flow, there is a reduction in the number and complexity of database objects, as the model used to represent the data becomes simpler and more generalizable.

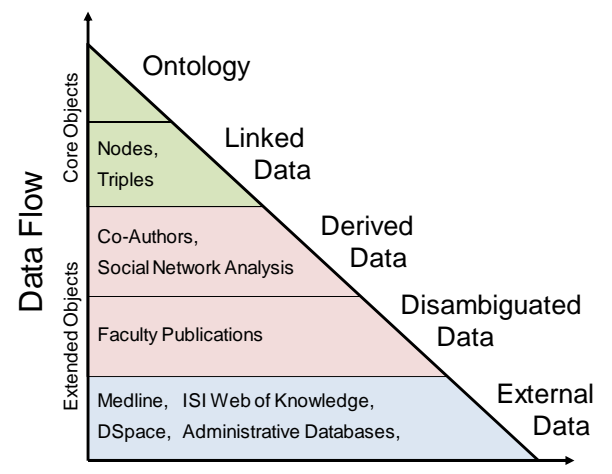

#### Schema Complexity

#### **Core Schemas**

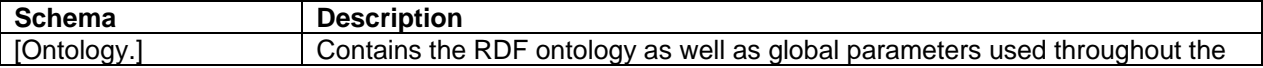

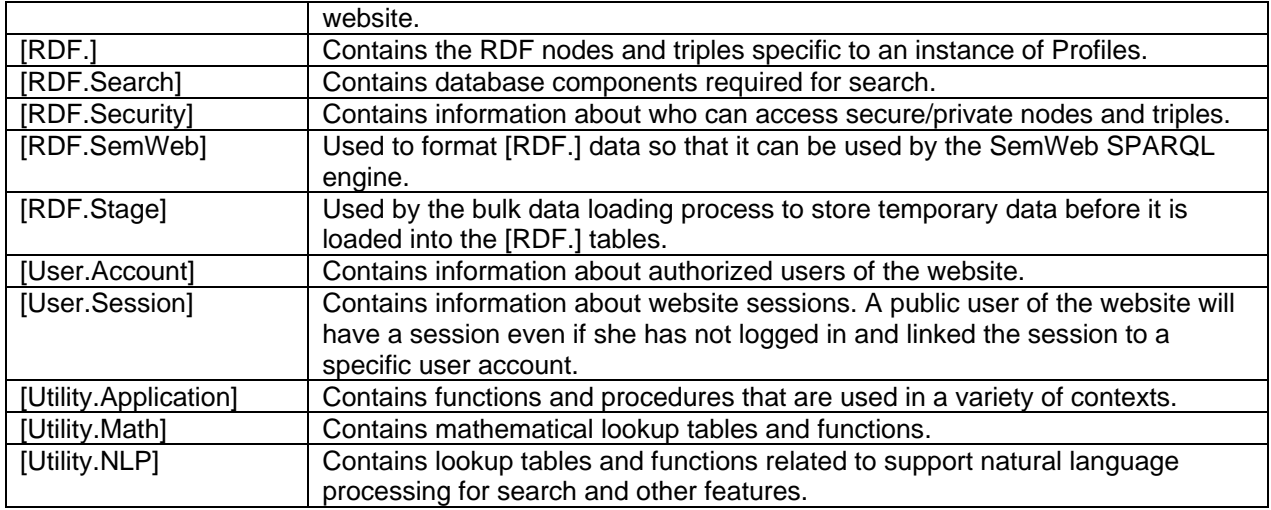

#### **Extended Schemas**

The Profiles website is structured as a collection of "applications". In the extended schemas, the first part of the schema name corresponds to the primary application that uses it, such as "Profile". Below are the default extended schemas included in Profiles.

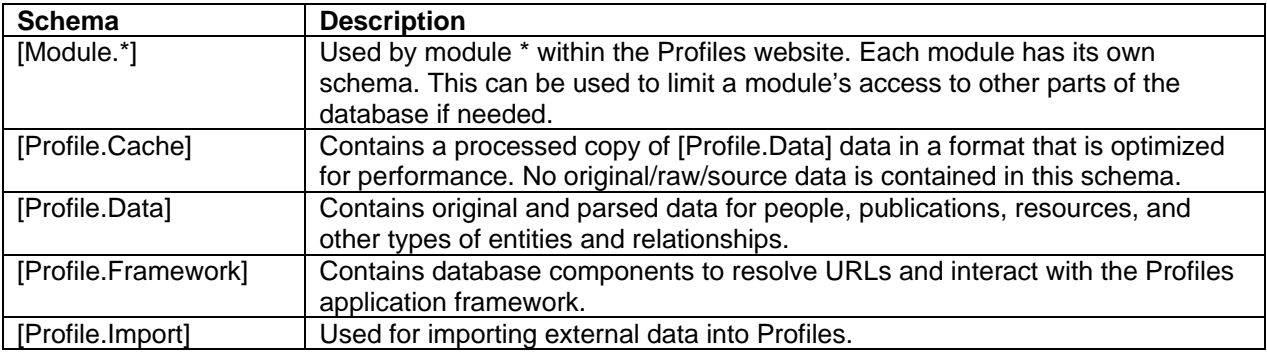

#### **Core Database Components**

Items in yellow are called directly by the website; items in green are used only during the install or data update processes; items in white are used during normal use of the website; items in grey will either be used in the future or they are for debugging or preparing install packages.

#### Core Tables

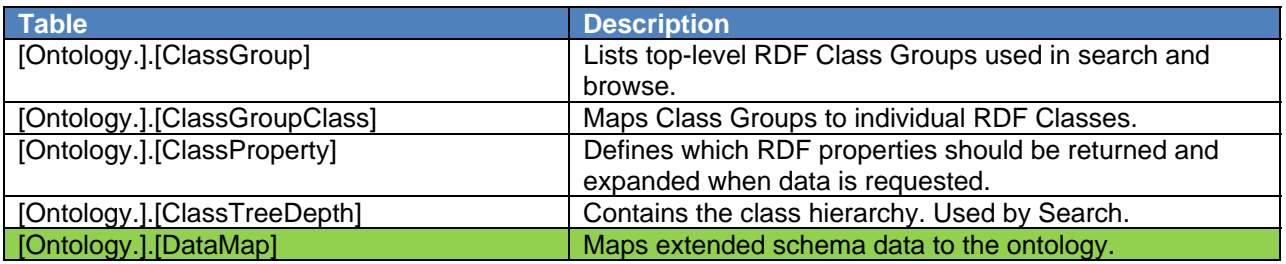

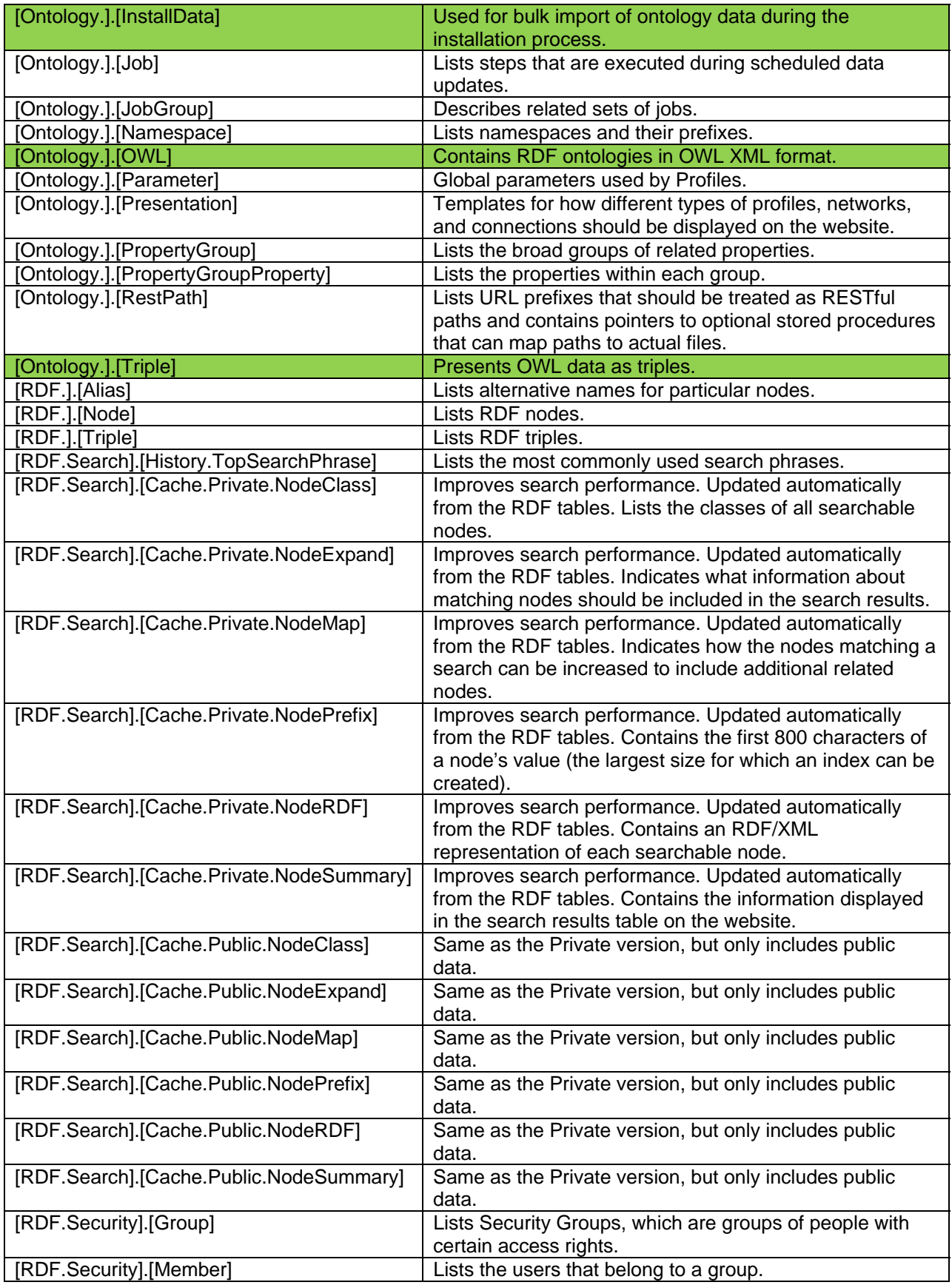

![](_page_10_Picture_159.jpeg)

# Core Views

![](_page_10_Picture_160.jpeg)

![](_page_11_Picture_160.jpeg)

# Core Procedures

![](_page_11_Picture_161.jpeg)

![](_page_12_Picture_83.jpeg)

Core Functions

![](_page_12_Picture_84.jpeg)

## **Extended Database Components**

Many of the extended database components in Profiles RNS 1.0.0 map to objects in Profiles RNS Beta database. However, names have been changed to match the conventions used throughout the application.

# **Acknowledgements**

Profiles Research Networking Software was developed under the supervision of Griffin M Weber, MD, PhD, with support from Grant Number 1 UL1 RR025758-01 to Harvard Catalyst, The Harvard Clinical and Translational Science Center from the National Center for Research Resources and support from Harvard University and its affiliated academic healthcare centers.

### Harvard Development Team

The software implementation is led by the Harvard Medical School Information Technology Department. The current and past members of the development team include Nick Benik, Niraj Desai, Paul Gomez, John Halamka, Ken Huling, Shashank Jain, Melissa Kenny, Kevin Laitinen, Kellie Lucy, Krishna Nellutla, James B. Norman, Rob Piscitello, George Rakauskas, Jeff Rosen, Michele Sinunu, Franco Valentino, Marlon Violette, Griffin Weber, and Steve Wimberg.

### UCSF Development Team

The UCSF Profiles team includes Mini Kahlon, Eric Meeks, Kristine Moss, Rachael Sak, and Leslie Yuan. UCSF has developed innovative promotional strategies for research networking, assisted with quality assurance, and are adding OpenSocial support to Profiles RNS. Mini Kahlon is co-chair with Griffin Weber of the National CTSA Research Networking Group, which is leading the efforts to create a national pilot to demonstrate interoperability among different research networking platforms.

### Recombinant Data Corp.

The Profiles RNS team at Recombinant Data Corp. includes Kimber Barton, Nick Brown, Peter Emerson, Dan Housman, Mike Klumpenaar, Mark Mischke, Matvey Palchuk, and Nancy Pickard. Recombinant provides commercial support for Profiles RNS, hosts publication disambiguation services, develops administrative tools for Profiles RNS, and writes documentation (including portions of this install guide) and marketing materials.

#### Profiles RNS Users Group

We thank the member institutions of the Profiles RNS Users Group for their willingness to be early adopters of the software and their continued feedback. For a list of member sites, please visit the Community page on http://profiles.catalyst.harvard.edu.

# **More Information**

For more information about Profiles RNS, please visit

### http://profiles.catalyst.harvard.edu

The Harvard development team can be reached at profiles@hms.harvard.edu. We will try to reply promptly, though we cannot guarantee that we will be able to answer all questions.

Commercial support options are available through Recombinant Data Corp. Harvard has no financial relationship with Recombinant, but we recommend them as an Authorized Service Provider for Profiles RNS. For more information, contact Recombinant at results@recomdata.com or call (617) 243-3700.